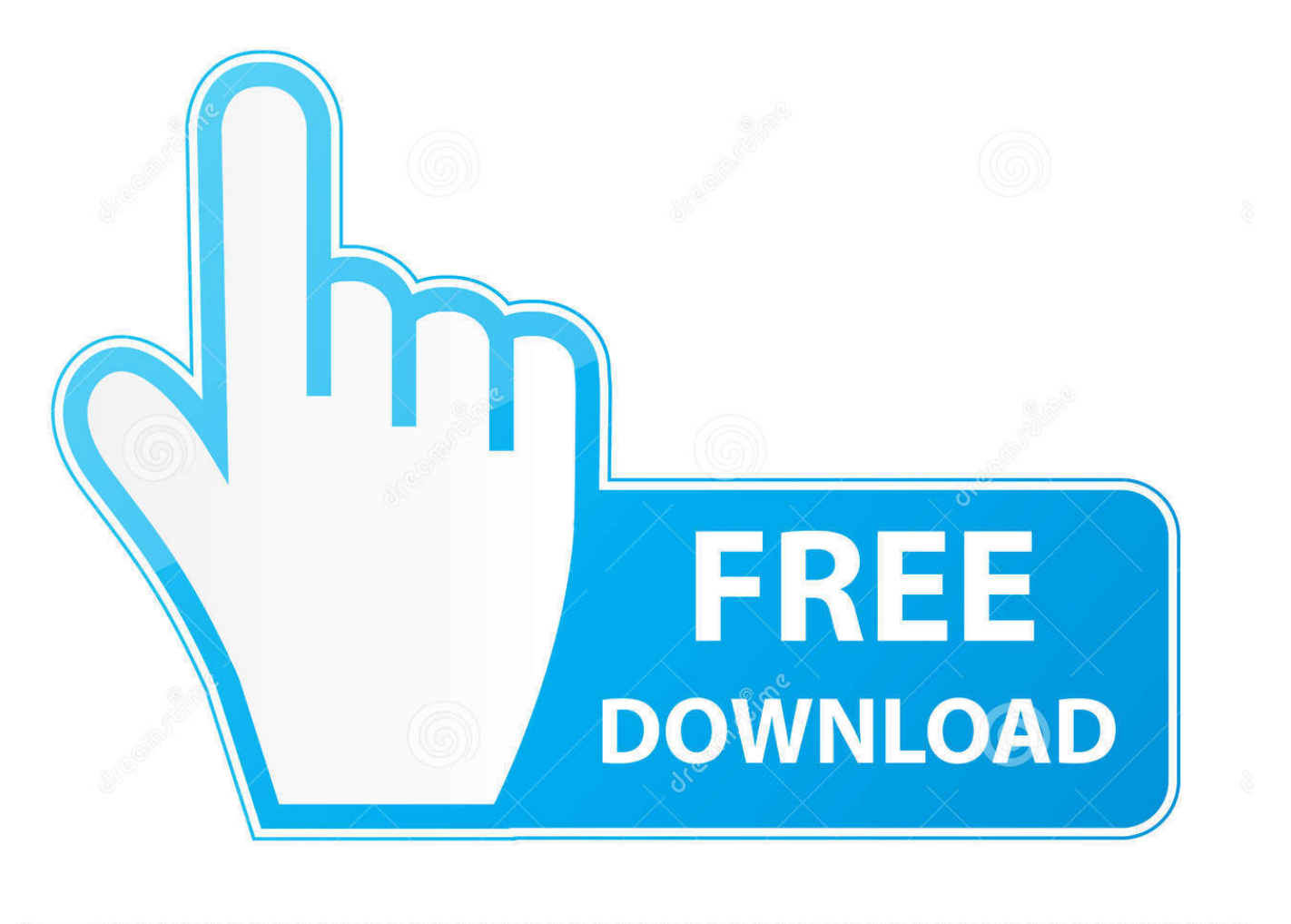

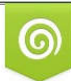

Download from Dreamstime.com eviewing purposes only D 35103813 C Yulia Gapeenko | Dreamstime.com

É

[Try Refreshing The Soundsource Browser Omnisphere 24](http://picfs.com/17vf73)

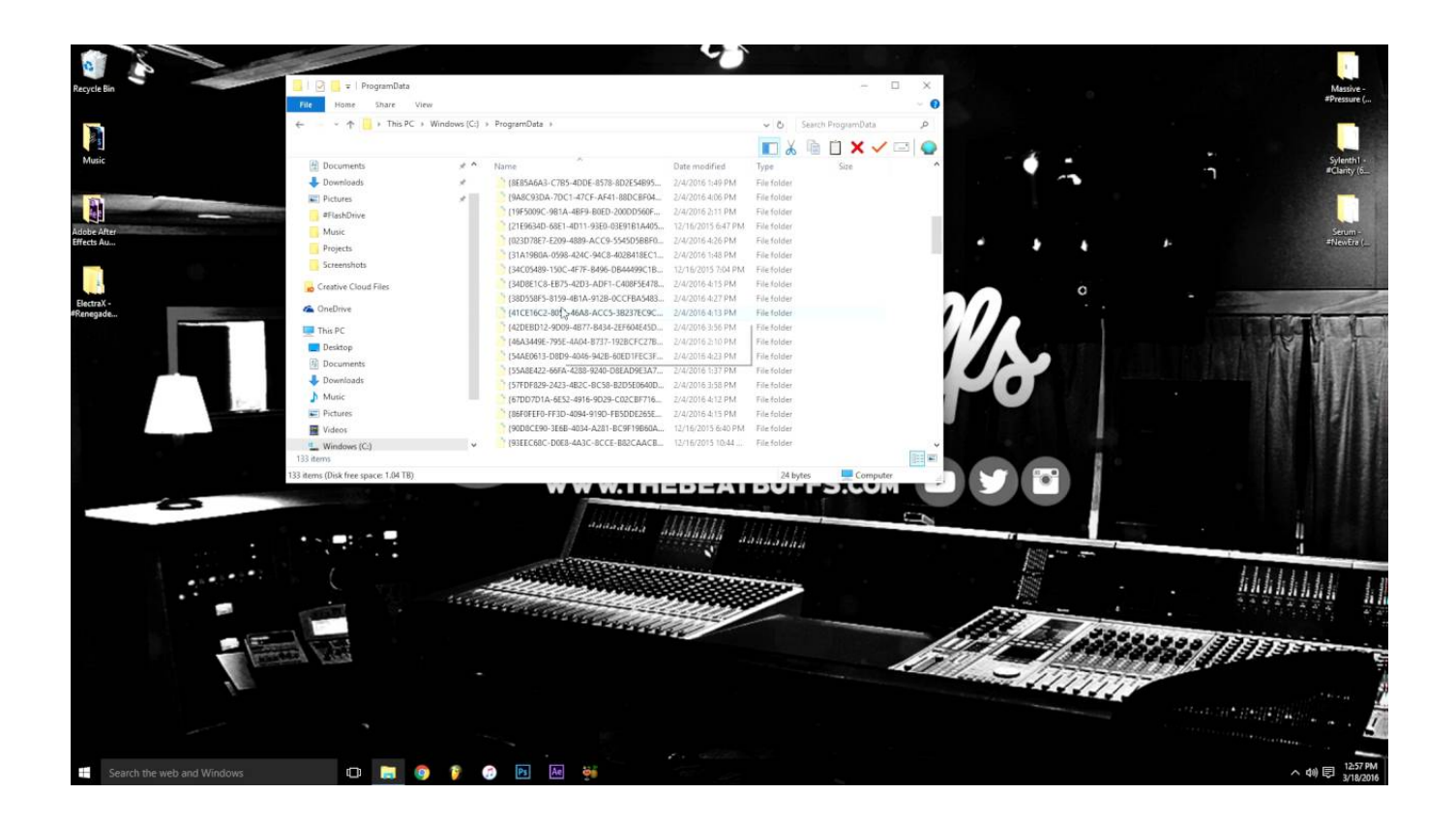

[Try Refreshing The Soundsource Browser Omnisphere 24](http://picfs.com/17vf73)

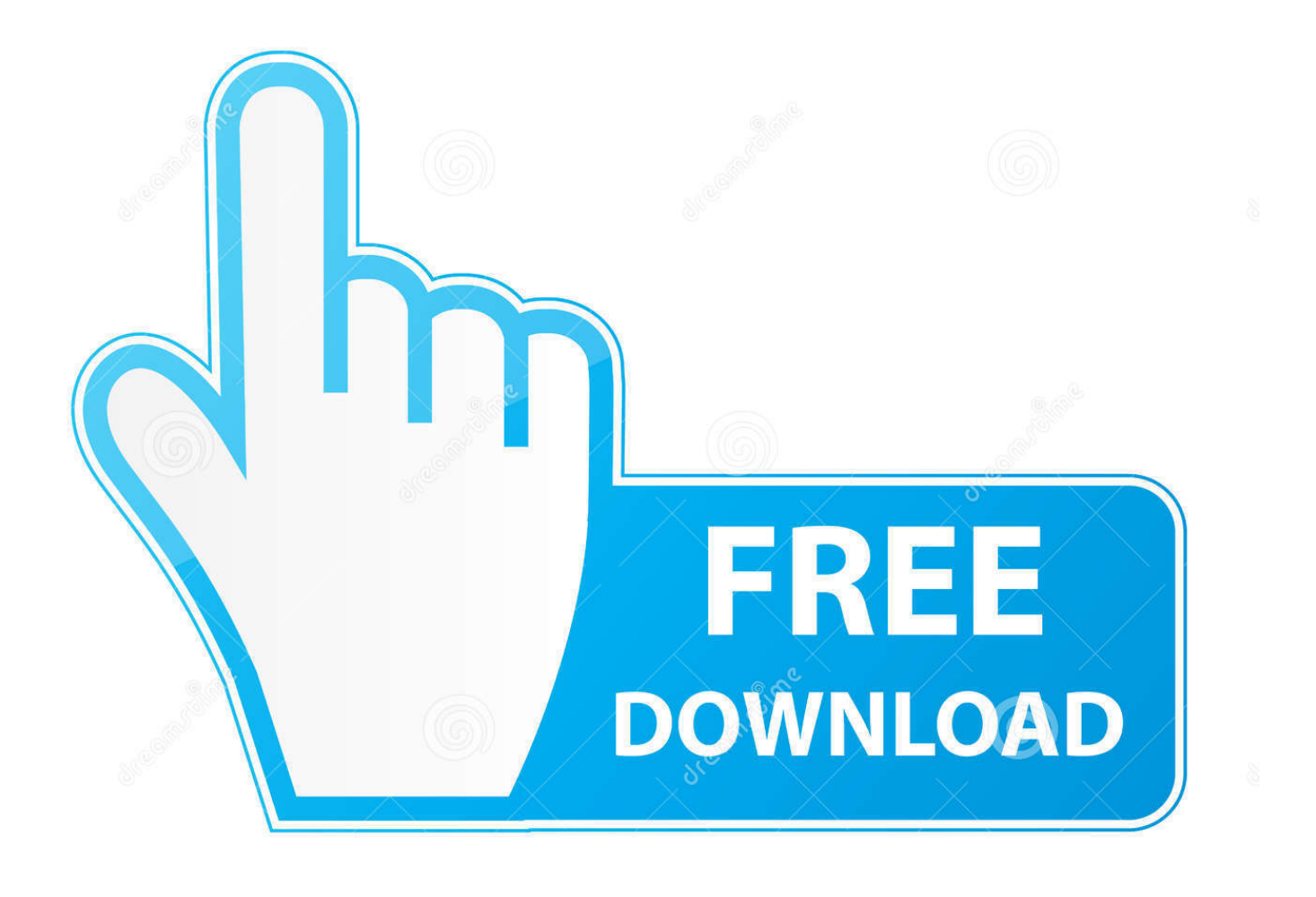

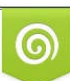

Download from Dreamstime.com or previewing purposes only D 35103813 O Yulia Gapeenko | Dreamstime.com

P

"Cannot load soundsource "NAME OF PATCH" in Directory "Core Library". Try refreshing in Browser" Wich i did...no success. Also get this error .... Try refreshing the SoundSource Browser. **[7] PRIPERTER PRIPERTER PRIPERTER PRIPERTER** 但音色库的大部分音源都可以用就没怎么 .... The Soundsource Browser will open, allowing you to select and load Soundsources. ..... This can be useful if you want to try Omnisphere temporarily on a system to test ...... This will reload the patch with a reduced number of samples. ...... Ellis – A 24-tone scale named for Alexander Ellis and Hermann von .... Here's our world exclusive Spectrasonics Omnisphere 2 review. ... your existing Omnisphere, updating the STEAM folder and upgrading the instrument plug-in to version 2. ... Try searching for Soundsources with the PHR prefix under the ... The audio import is navigated through the Soundsource Browser .... 2018[14][18]. Try Refreshing The Soundsource Browser Omnisphere Crack http://jinyurl.com/fwgrj. Spectrasonics Omnisphere 2. Crack Full Version.. [Archivio] Trilian & Omnisphere !!! Logic Pro 9. ... 24-05-2010, 16:01. Ciao, sul sito di ... or corrupted. Try refreshing the SoundSource Browser. ... Reload the plugin and follow the authorization instructions (../Trilian Ac 1 Sustain .... Learn about the Header section of Omnisphere, see how to access the three different ... Discover how to bring your own audio into the SoundSource browser and ... 5:24. Basic Synthesis Controls Pt. 1. Discover who the shape, symmetry, and .... Some of it is refreshing what I learned years ago, while also learning the new .... After the install, I launch Logic and open an instance of Omnisphere. The very first ... Try refreshing the SoundSource Browser. Questions: 1.. Try Refreshing The Soundsource Browser Omnisphere 24 - DOWNLOAD. cfe036a44b Omnisphere install problem Official Apple Support .. Ставлю Spectrasonics Omnisphere на мак. все диски установил по умолчанию, запустил ... Try refreshing the SoundSource Browser.. 24/7 customer support, free shipping for all repairs, no deductibles or hidden fees. ... Please try your search again later. ... Try refreshing the SoundSource Browser. ... I just read that the full version of Omnisphere 2 is required to use keyscape .... Omnisphere Sounds-Patches liegen auf einer externen Platte, Alias auf der Systemplatte unter: ... Try refreshing the SoundSource Browser.. After the install, I launch Logic and open an instance of Omnisphere. ... Try clicking on the Spetrasonics logo on the Omnisphere UI and it will .... refreshing soundsource browser omnisphere omnisphere 2 refreshing soundsource browser refresh soundsource browser omnisphere 2 refresh soundsource .... Try refreshing the SoundSource Browser. The error above is on Omnisphere, I had my STEAM folder backed up before updating to 2.5 and it's .... File "name.zmap" may be missing or corrupted. Try refreshing the SoundSource Browser. Also I often get the message "Cannot open audio file .... Spectrasonics Omnisphere v2.0 Patch and Keygen Only-R2R| 1.12 MB Omnisphere 2 - Time to ... The DR-05 records in MP3 or WAV format - including 96kHz/24-bit high-resolution ...... Try refreshing the soundsource browser.. I have tried deleting the STEAM folder and this still allows me to load ... to work, tried the usual refreshing browser, updating software and patch .... The Soundsource Browser is accessed from either the Main Page or the Edit Page. ... sub-page, select the Folder Icon Button to open the Soundsource Browser.. Omnisphere -refresh soundsource browser - не подскажете местонахождение .... 0. 24 Дек 2010 ... Try refreshing the SoundSource Browser. 490e5e6543